This report is available in section Reports > Crew > Roster RObustness. It allows to monitor a number of **rostered duty changes** which can be a contributory factor to crew fatigue.

Invalid Link

Report 'Roster Robustness' - monitoring a number of rostered duty changes

In the filter you can select a period of time 'From' - 'To' or select a month. You can also define **Publish date** - by setting it you can check the number of changes made in the roster from that particular date **14** days ahead.

## IMPORTANT INFORMATION !

**Roster changes made in the Plan Mode are single-counted - one publication of many duty additions/changes DOES NOT mean one roster change in the report**

From: <https://wiki.leonsoftware.com/> - **Leonsoftware Wiki**

Permanent link: **<https://wiki.leonsoftware.com/leon/report-roster-robustness?rev=1459854166>**

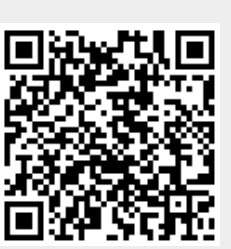

Last update: **2016/08/30 13:06**